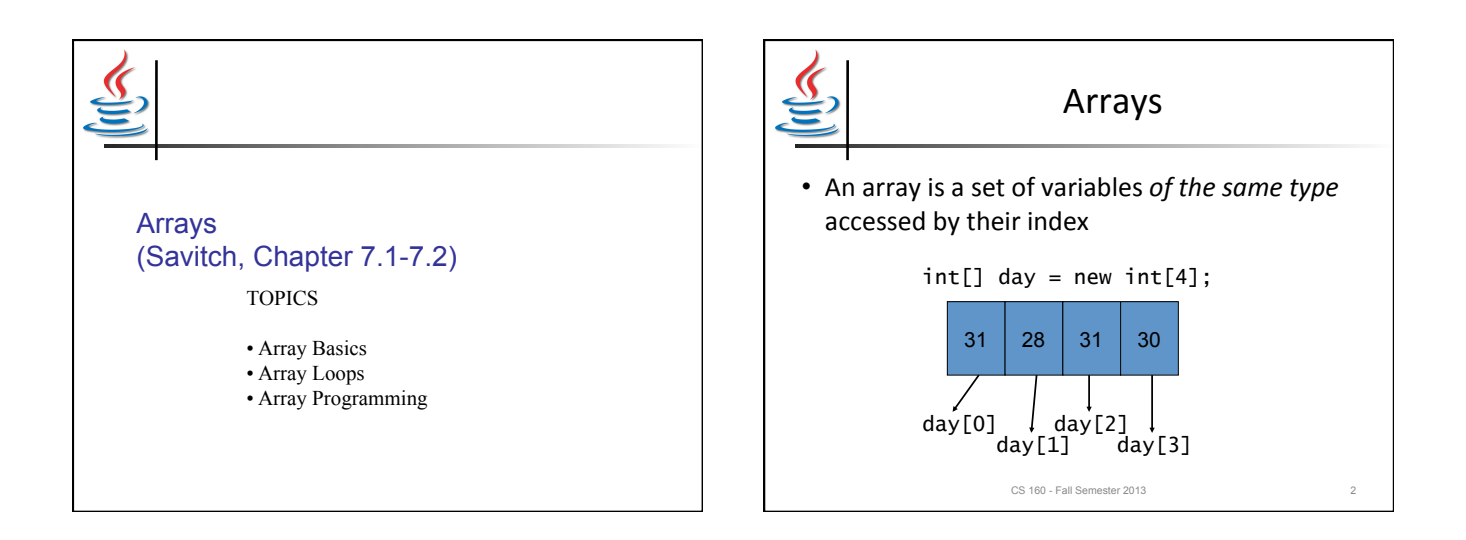

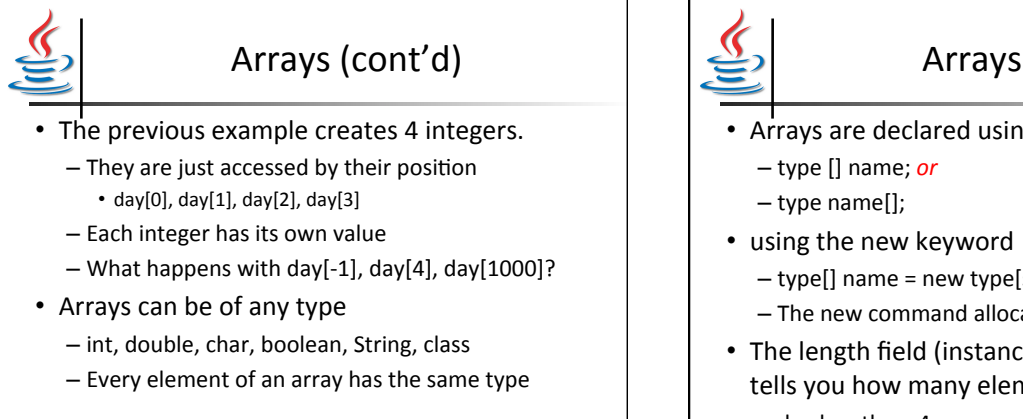

CS 160 - Fall Semester 2013

## Arrays (cont'd)

- Arrays are declared using square brackets:
	-
	- $-$  type[] name = new type[size];
	- The new command allocates a block of memory
- The length field (instance variable) of an array tells you how many elements it has
	- $-$  day.length  $==$  4.

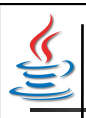

## Loops + arrays: challenge problem

- Task: read words from input until the word 'quit' appears. Then print out how many times each lowercase letter appeared.
- Question: where do you start? How do you approach this problem?

CS 160 - Fall Semester 2013

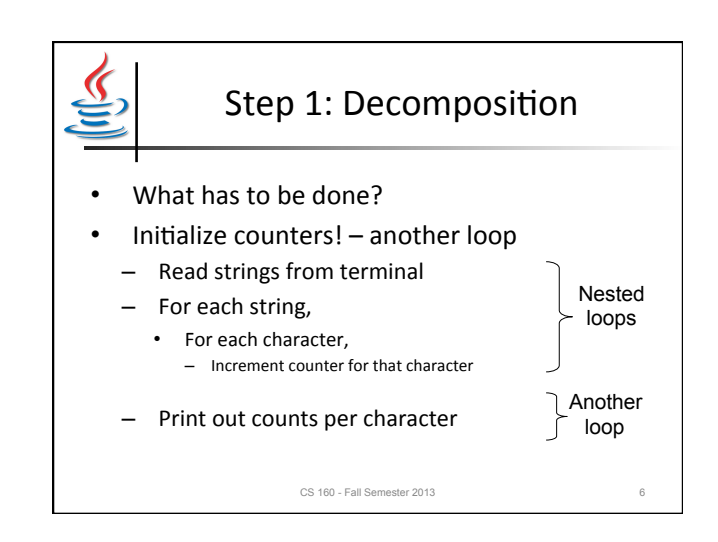

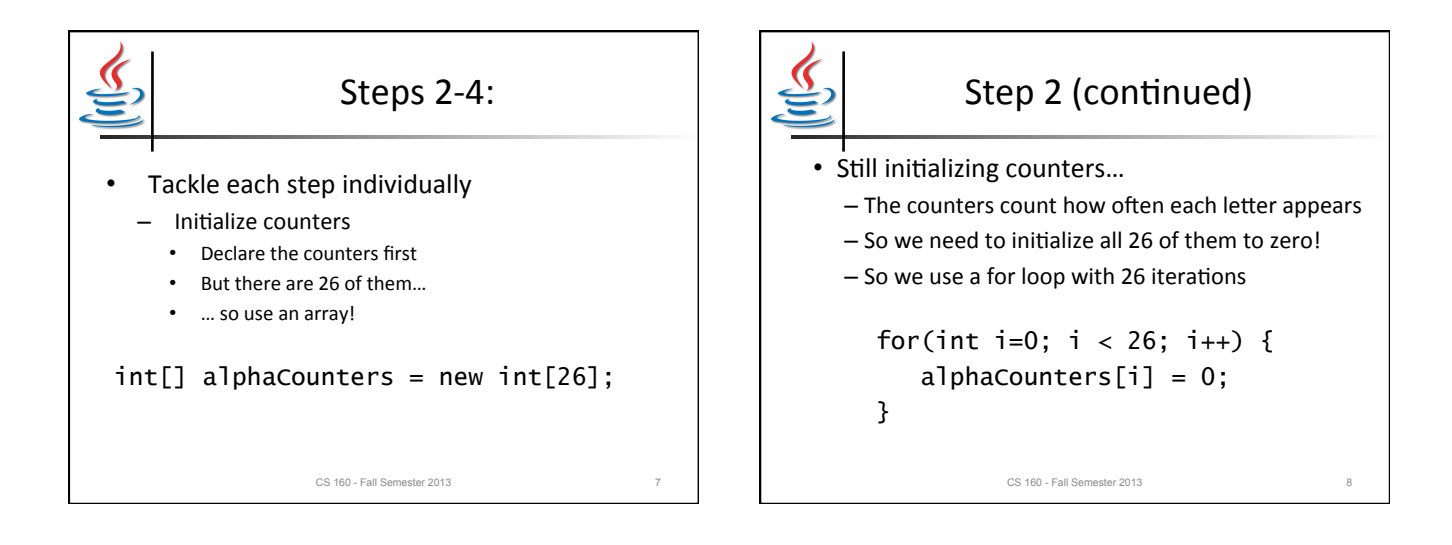

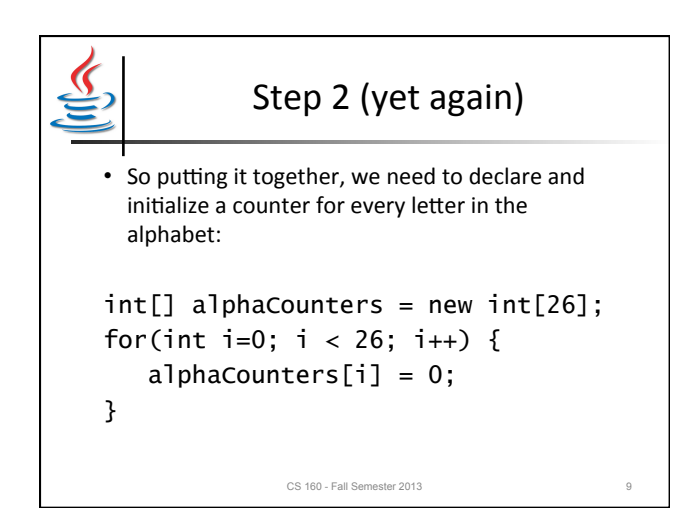

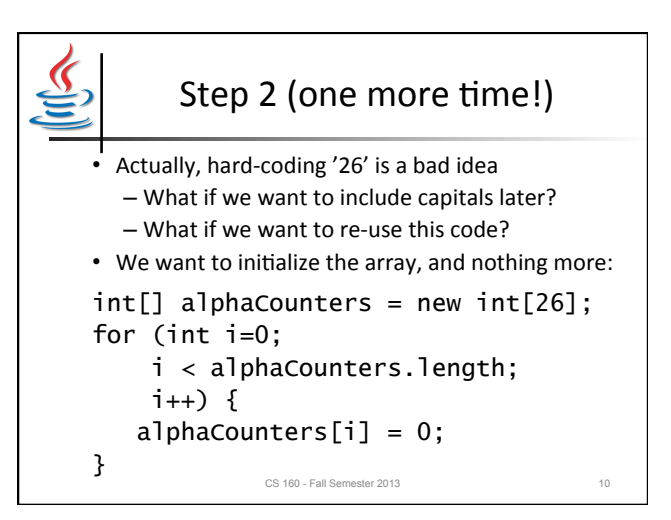

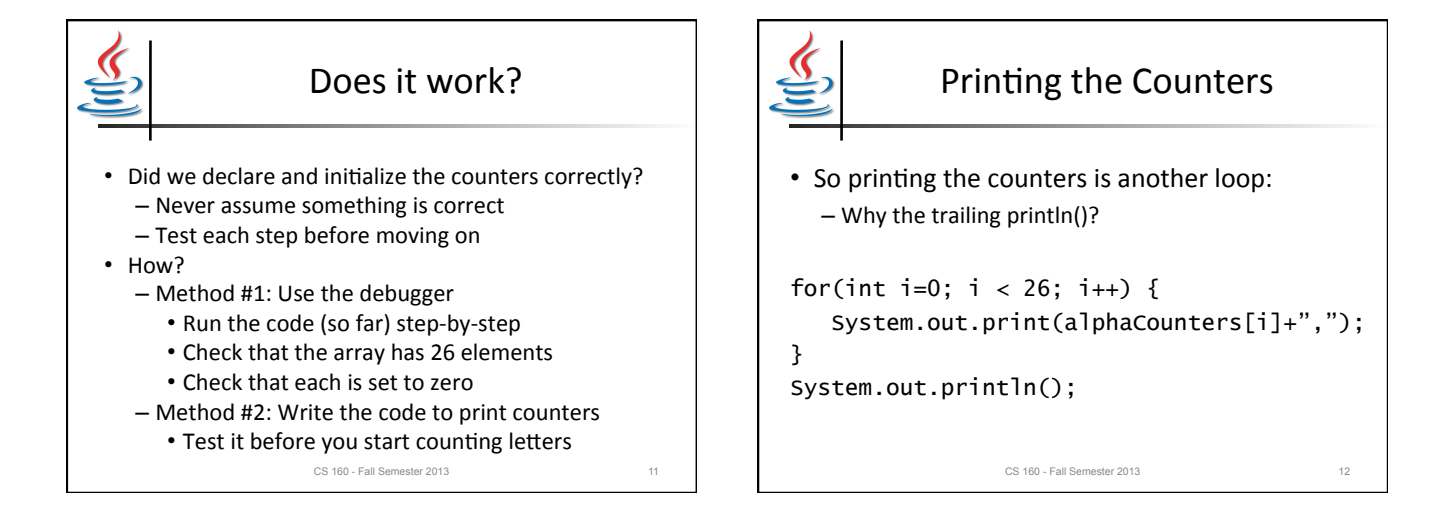

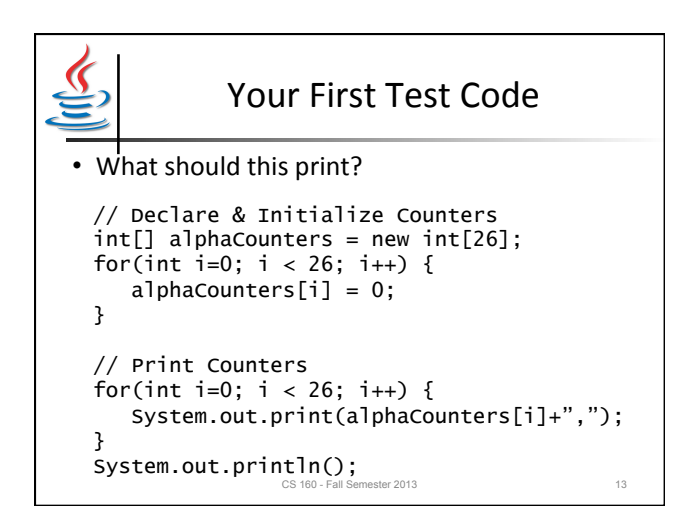

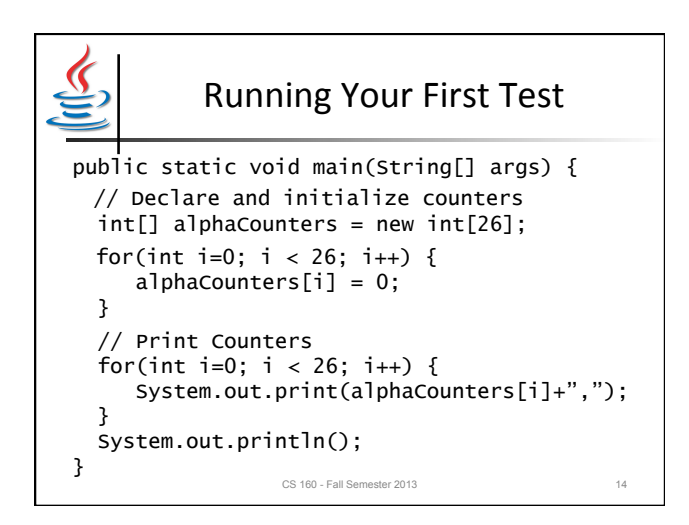

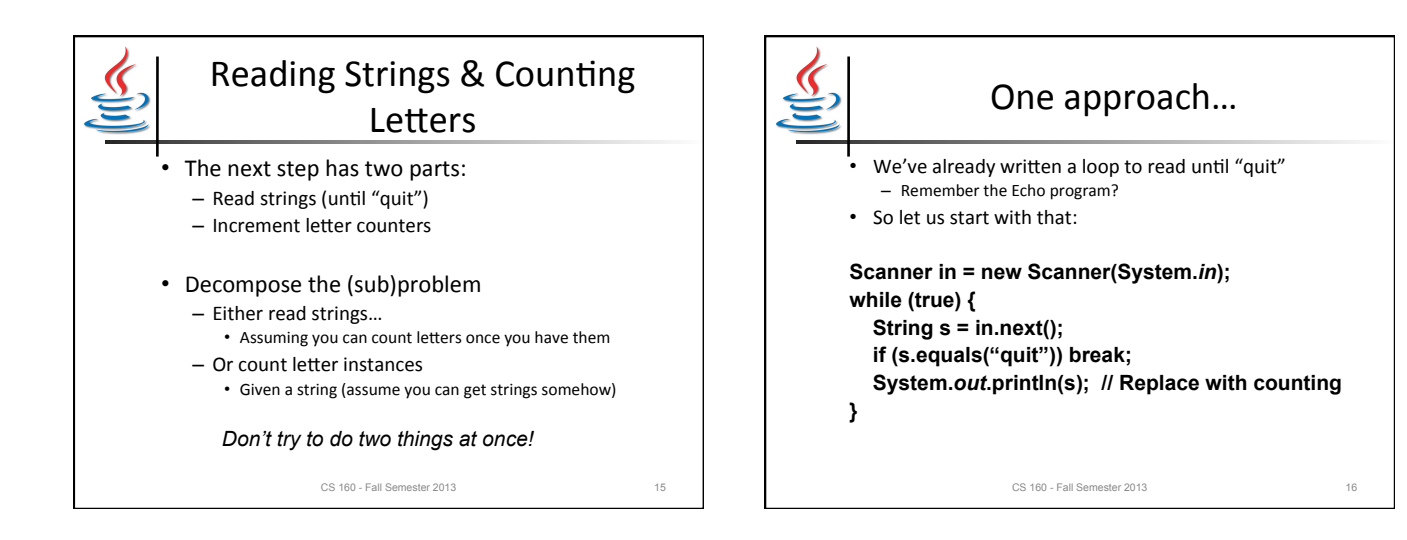

4

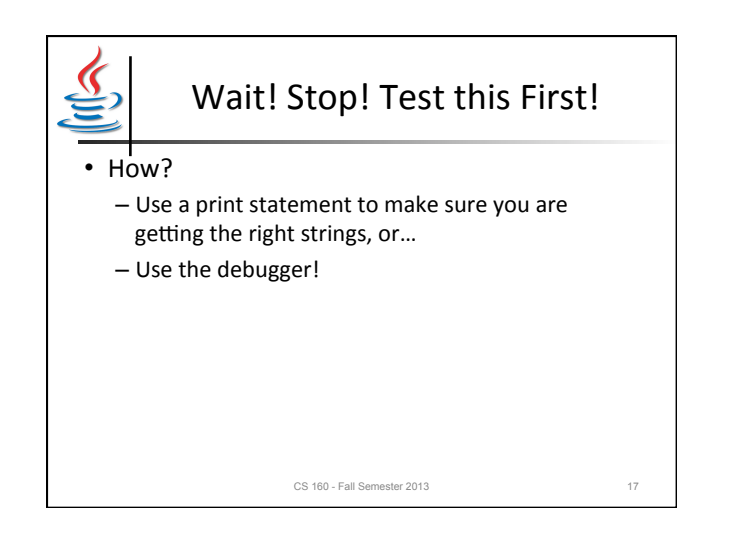

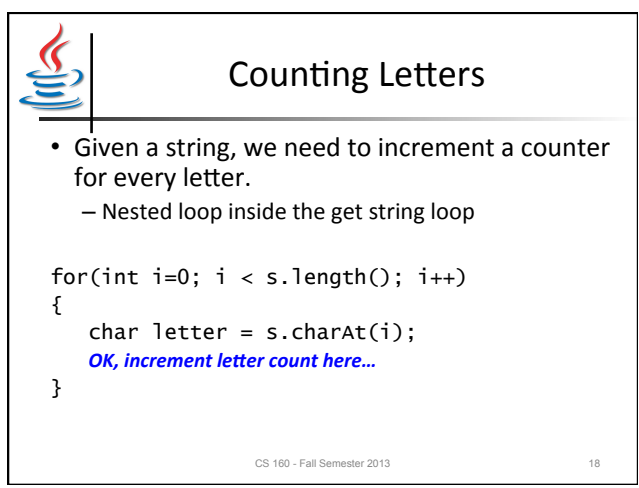

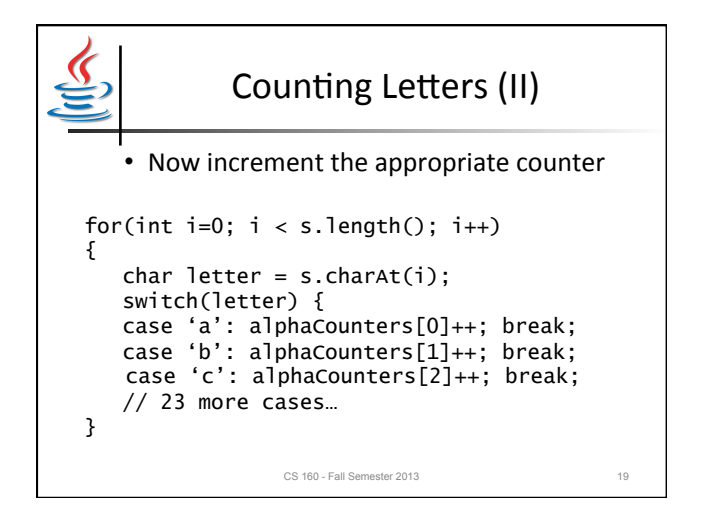

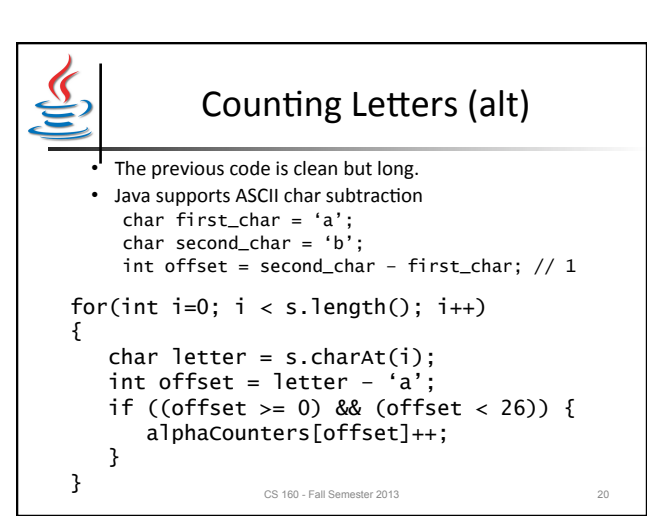

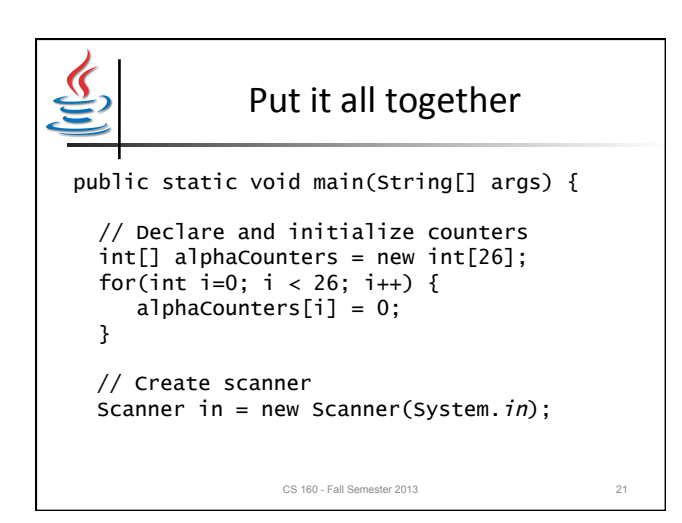

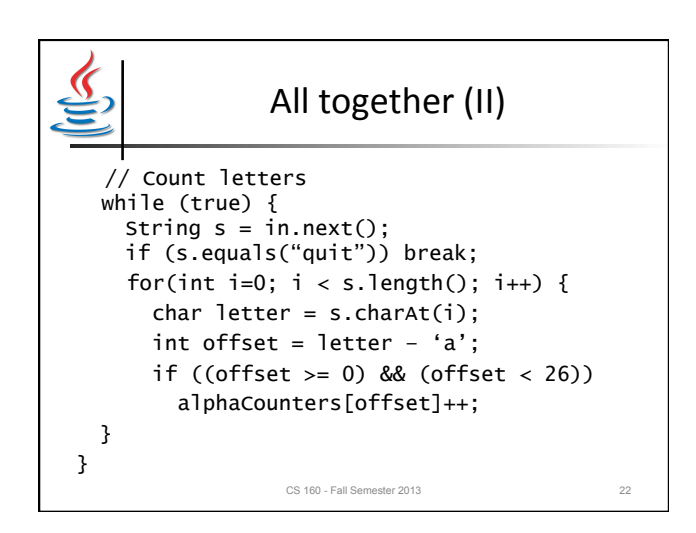

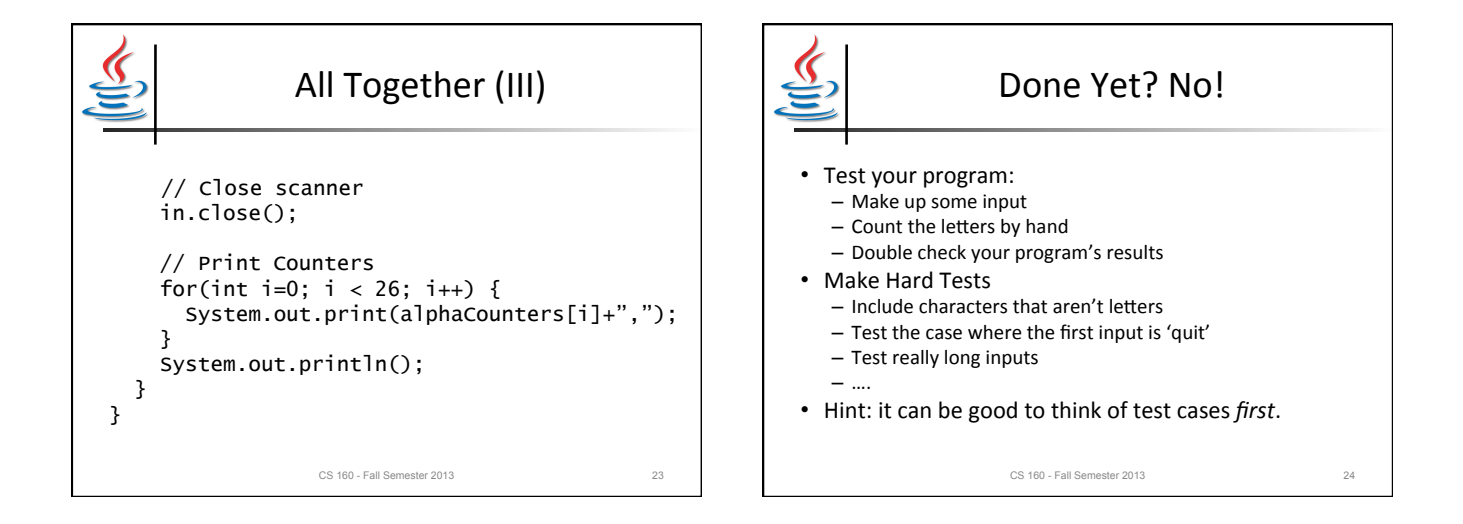

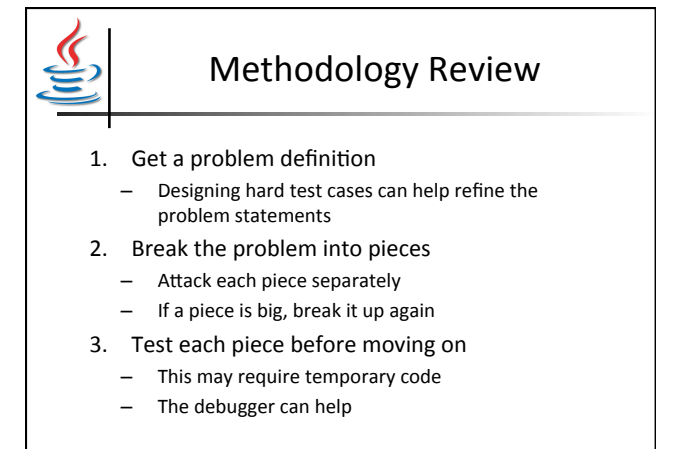

CS 160 - Fall Semester 2013 25